# **UNIVERSIDADE FEDERAL DE LAVRAS DEPARTAMENTO DE ESTATÍSTICA Programa de Pós-Graduação em Estatística e Experimentação Agropecuária**

### **Prova do Processo Seletivo para Doutorado 2018-1**

N o de inscrição do candidato: \_\_\_\_\_\_\_\_\_\_\_\_\_\_\_

- Utilizar APENAS o número de inscrição para identificar a sua prova;
- A interpretação das questões é parte da avaliação;
- Indique todos os cálculos organizadamente;
- São DEZ (10) questões, valendo UM (1) ponto cada, totalizando 10 pontos;
- O tempo máximo para a realização desta prova é de 4 horas;
- A prova pode ser feita a lápis ou caneta (azul ou preta) e é permitido utilizar somente a calculadora.
- BOA SORTE !!

1) Mostre que a função  $f(x, y) = \{$  $xy$  $\frac{xy}{x^2+y^2}$ , se  $(x, y) \neq (0, 0)$ 0,  $se(x, y) = (0, 0)$ é descontinua na origem.

Justifique sua resposta.

#### **Resolução (1,0)**

Considere a função passando pela origem

a)  $y = x$ 

$$
f(x,y) = \frac{x^2}{2x^2} = \frac{1}{2}, \qquad \lim_{x \to 0} \frac{1}{2} = \frac{1}{2};
$$

b)  $y = x^2$ 

$$
f(x,x^2) = \frac{x^3}{x^2 + x^4} = \frac{x^3}{x^2(1 + x^2)} = \frac{x}{1 + x^2}, \qquad \lim_{x \to 0} \frac{x}{1 + x^2} = 0.
$$

Como não existe o limite em  $(0,0) \Rightarrow$  a função é descontínua na origem.

2) Determine os pontos críticos da função  $f(x,y)=x^3-3xy+y^3$ e diga se máximo, mínimo ou sela.

#### **Resolução**

$$
\frac{\partial f}{\partial x} = 3x^2 - 3y = 0 \implies y = x^2
$$
  

$$
\frac{\partial f}{\partial x} = -3x + 3y^2 = 0 \implies -3x + 3x^4 = 0
$$
  

$$
x(-1 + x^3) = 0 \implies {x = 0 \choose x^3 = 1} \implies x = 1
$$
  
para  $x = 0$ , ponto (0,0)  
para  $x = 1$ , ponto (1,1) (0,5)

$$
\frac{\partial^2 f}{\partial x^2} = 6x; \quad \frac{\partial^2 f}{\partial y^2} = 6y; \quad \frac{\partial^2 f}{\partial x \partial y} = \frac{\partial^2 f}{\partial y \partial x} = -3
$$

$$
H(x_0, y_0) = \begin{vmatrix} 6x & -3 \\ -3 & 6y \end{vmatrix} = 36xy - 9 \quad (0,5)
$$

Para o ponto  $(0,0) \Rightarrow H(0,0) = -9 < 0 \Rightarrow$  ponto de sela; Para o ponto  $(1,1) \Rightarrow H(1,1) = 25 > 0$  e  $\frac{\partial^2 f}{\partial x^2}$  $\frac{\partial^2 f}{\partial x^2} > 0 \Rightarrow$  ponto de mínimo.

#### 3) Calcule a integral  $\int_0^2 \int_{-\sqrt{4-x^2}}^{\sqrt{4-x^2}} \frac{x+y}{x^2+y^2}$  $x^2 + y^2$  $\sqrt{4-x^2}$  $-\sqrt{4-x^2}$ 2  $\int_{0}^{x} \int_{-\sqrt{4-x^2}}^{\sqrt{4-x^2}} \frac{x+y}{x^2+y^2} dy dx$ .

#### **Resolução**

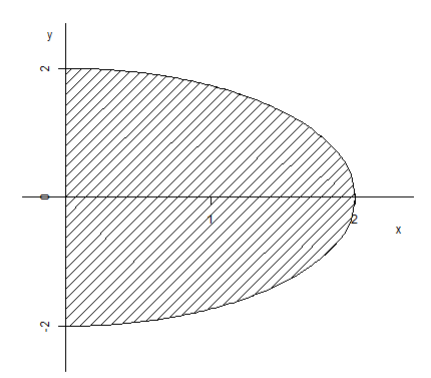

$$
x = r \cos \theta
$$
  
\n
$$
y = r \sin \theta
$$
 dxdy = r dr d\theta;  $-\frac{\pi}{2} < \theta < \frac{\pi}{2}$ ,  $0 < r < 2$  (0,4)  
\n
$$
\int_0^2 \int_{-\frac{\pi}{2}}^{\frac{\pi}{2}} \frac{r(\cos \theta + \sin \theta)}{r^2} r d\theta dr = \int_0^2 \int_{-\frac{\pi}{2}}^{\frac{\pi}{2}} (\cos \theta + \sin \theta) d\theta dr = r \Big|_0^2 \text{ sen } \theta - \cos \theta \Big|_{-\frac{\pi}{2}}^{\frac{\pi}{2}} =
$$
\n
$$
2 \left\{ \text{sen } \frac{\pi}{2} - \cos \frac{\pi}{2} - \left[ \text{sen } \left( -\frac{\pi}{2} \right) - \cos \left( -\frac{\pi}{2} \right) \right] \right\} = 2(1+1) = 4 \quad (0,6)
$$

4) Se a variável aleatória X tem densidade Normal $(\mu, \sigma^2)$ , sua função geradora de momentos é dada por

$$
m_X(t) = \exp\left\{\mu t + \frac{1}{2}\sigma^2 t^2\right\}.
$$

Sabendo que Z tem distribuição Normal Padrão e que  $Y = e^Z$ , determinar a esperança  $E[Y]$ .

#### **Resolução**

Utilizando a função geradora de momentos

$$
m_X(t) = \exp\left\{\mu t + \frac{1}{2}\sigma^2 t^2\right\} = E\left[\exp\{t X\}\right]
$$
  
\n
$$
\Rightarrow E\left[\exp\{X\}\right] = E\left[\exp\{t X\}\right]_{t=1}
$$
  
\n
$$
= \exp\left\{\mu + \frac{1}{2}\sigma^2\right\}
$$
  
\n
$$
\Rightarrow m_Z(t) = \exp\left\{\frac{1}{2}t^2\right\} \qquad (0,3)
$$
  
\n
$$
\Rightarrow E[Y] = E\left[\exp\{Z\}\right] = \exp\left\{0 + \frac{1}{2}t^2\right\} = \exp\left\{\frac{1}{2}\right\} = \sqrt{e} \qquad (+0,7)
$$

## **Outra resolução**

Calculando a densidade de *Y* e a sua esperança:

$$
Y = e^{Z} \implies Y > 0, z = \ln(y) \text{ e} \frac{dz}{dy} = \frac{1}{y}
$$
  
\n
$$
\implies f_{Z}(z) = \frac{1}{\sqrt{2\pi}} \exp\left\{-\frac{1}{2}z^{2}\right\}
$$
  
\n
$$
\implies f_{Y}(y) = f_{Z}(z)|_{z=\ln(y)} \frac{dz}{dy} = \frac{1}{\sqrt{2\pi}} \exp\left\{-\frac{1}{2}\ln^{2}(y)\right\} \frac{1}{|y|}
$$
  
\n
$$
= \frac{1}{y\sqrt{2\pi}} \exp\left\{-\frac{1}{2}\ln^{2}(y)\right\} \frac{1}{y\sqrt{2\pi}} \exp\left\{-\frac{1}{2}\ln^{2}(y)\right\} dy
$$
  
\n
$$
\implies E[Y] = \int_{0}^{\infty} y f_{Y}(y) dy = \int_{0}^{\infty} y \frac{1}{\sqrt{2\pi}} \exp\left\{-\frac{1}{2}\ln^{2}(y)\right\} dy
$$
  
\n
$$
= \int_{0}^{\infty} \frac{1}{\sqrt{2\pi}} \exp\left\{-\frac{1}{2}\ln^{2}(y)\right\} dy, \text{ fazendo } \begin{cases} w = \ln(y) \Leftrightarrow y = e^{w} \\ dy = e^{w} dw \end{cases}
$$
  
\n
$$
E[Y] = \int_{-\infty}^{\infty} \frac{1}{\sqrt{2\pi}} \exp\left\{-\frac{1}{2}(w^{2} - 2w + 1)\right\} e^{1/2} dw
$$
  
\n
$$
= e^{1/2} \int_{-\infty}^{\infty} \frac{1}{\sqrt{2\pi}} \exp\left\{-\frac{1}{2}(w-1)^{2}\right\} dw
$$
  
\n
$$
= e^{1/2} - \sqrt{e} \qquad \text{pois } \int_{-\infty}^{\infty} \frac{1}{\sqrt{2\pi}} \exp\left\{-\frac{1}{2}(w-1)^{2}\right\} dw - 1 \tag{6}
$$

$$
=e^{1/2}=\sqrt{e}\qquad,\text{ pois }\int_{-\infty}^{\infty}\frac{1}{\sqrt{2\pi}}\exp\left\{-\frac{1}{2}\left(w-1\right)^{2}\right\} \ dw=1 \ \ (\text{é}
$$

a integral da uma  $Normal(1,1)$ ).  $(+0,6)$ 

5) Suponha  $R_1$  e  $R_2$  variáveis aleatórias independentes, ambas com densidade uniforme no intervalo  $(0,2)$ . Determinar a probabilidade de  $R_1 > 1$ , dado que  $R_1 + R_2 < 2$ .

#### **Resolução**

$$
\text{Usando probabilidade condicional}
$$
\n
$$
P\left[R_1 \ge 1 | R_1 + R_2 \le 2\right] = \frac{P\left[\left(R_1 \ge 1\right) \cap \left(R_1 + R_2 \le 2\right)\right]}{P\left[R_1 + R_2 \le 2\right]} = \frac{\frac{1}{8} \cdot \frac{1}{4}}{\frac{1}{2} \cdot \frac{1}{4}} = \frac{1}{8} \cdot \frac{2}{1} = \frac{1}{4} \quad (1)
$$
\nou usando a geometria:

ou usando a geometria:

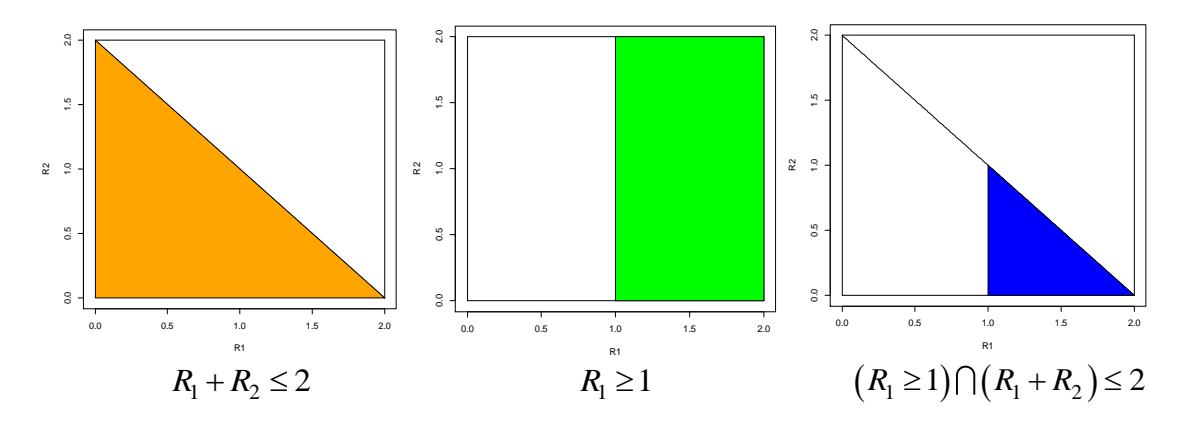

Caso o candidato tenha utilizado integral dupla e errado a probabilidade condicional. **(0,4)**

6) a) Se foi observada uma amostra  $X_1 = x_1, X_2 = x_2, ..., X_n = x_n$  de uma população Normal $(\mu, \sigma^2)$ , demonstre que as estimativas de máxima verossimilhança de  $\mu$  e  $\sigma^2$ são, respectivamente:

$$
\hat{\mu} = \frac{1}{n} \sum_{i=1}^{n} x_i
$$
 e  $\hat{\sigma}^2 = \frac{1}{n} \sum_{i=1}^{n} (x_i - \overline{x}_n)^2$ 

(**Observação:** não é necessário mostrar que o ponto crítico da função de verossimilhança é um ponto de máximo e  $f_X(x) = \frac{1}{\sqrt{2\pi}}$  $\frac{1}{\sqrt{2\pi\sigma^2}}e^{-\frac{1}{2}}$ 2  $(x - \mu)^2$  $\sigma^2$ .

b) O conceito de *estatística suficiente* é importante em estatística no sentido de se poder concentrar a informação sobre o parâmetro. Formalmente tem-se: se  $X_1, X_2, ..., X_n$  é uma amostra de uma densidade  $f(x;\theta)$ , em que  $\theta$  é um vetor de parâmetros, as estatísticas  $S_1, S_2, ..., S_r$ são conjuntamente suficientes se, e somente se, a distribuição conjunta de  $X_1, X_2, ..., X_n$ , dadas  $S_1 = s_1, S_2 = s_2, ..., S_r = s_r$ , não depende de  $\theta$ .

A aplicação desta definição para se provar que um conjunto de estatísticas é conjuntamente suficiente é, em geral, difícil. Um critério algébrico mais fácil de ser aplicado é dado pelo Teorema da Fatoração, dado por:

Seja  $X_1, ..., X_n$  uma amostra de uma densidade  $f(x; \theta)$  em que  $\theta$  é um vetor de parâmetros. As estatísticas  $S_1, ..., S_r$ são conjuntamente suficientes se, e somente se, a

densidade conjunta pode ser fatorada como:  
\n
$$
f_{X_1,\dots,X_n}(x_1,...,x_n;\theta) = g(s_1(x_1,...,x_n),...,s_r(x_1,...,x_n);\theta)h(x_1,...,x_n)
$$
\n
$$
= g(s_1,...,s_r;\theta)h(x_1,...,x_n) ,
$$

em que  $h(x_1,...,x_n)$  é não negativa e não depende do parâmetro  $\theta$  e a função  $g(s_1, \ldots, s_r; \theta)$  é não negativa e depende de  $x_1, \ldots, x_n$  somente através das funções  $s_1, ..., s_r$ .

Utilizando o Teorema da Fatoração, prove que as estatísticas S<sub>1</sub> 1 *n i i*  $S_1 = \sum X$  $=\sum_{i=1} X_i$  e 2 2 *n i*  $S_2 = \sum X$  $=\sum_{i=1} X_i^2$  são conjuntamente suficientes para a *normal*( $\mu, \sigma^2$ ).

1

*i*

## **Resolução**

a) 
$$
f_{X_1,...,X_n}(x_1,...,x_n; \theta) = \prod_{i=1}^n \frac{1}{\sigma \sqrt{2\pi}} exp \left\{ -\frac{1}{2\sigma^2} (x_i - \mu)^2 \right\}
$$
  
\n
$$
= \left( \frac{1}{\sigma \sqrt{2\pi}} \right)^n exp \left\{ -\frac{1}{2\sigma^2} \sum_{i=1}^n (x_i - \mu)^2 \right\}
$$
(0,2)  
\n
$$
l(\mu, \sigma^2) = Ln \left[ \left( \frac{1}{\sigma \sqrt{2\pi}} \right)^n exp \left\{ -\frac{1}{2\sigma^2} \sum_{i=1}^n (x_i - \mu)^2 \right\} \right]
$$
  
\n
$$
= Ln \left[ \left( \frac{1}{\sigma \sqrt{2\pi}} \right)^n \right] - \frac{1}{2\sigma^2} \sum_{i=1}^n (x_i - \mu)^2
$$

$$
\frac{\partial}{\partial \mu} l(\mu, \sigma^2) = \frac{1}{\sigma^2} \sum_{i=1}^n (x_i - \mu) = 0 \implies \hat{\mu} = \overline{x}_n \quad (0, 2)
$$

$$
\frac{\partial}{\partial \sigma^2} l(\mu, \sigma^2) = -\frac{n}{2\sigma^2} + \frac{1}{2\sigma^4} \sum_{i=1}^n (x_i - \mu)^2 = 0
$$

$$
\hat{\sigma}^2 = \frac{1}{n} \sum_{i=1}^n (x_i - \overline{x}_n)^2 \quad (0, 2)
$$

b) 
$$
f_{X_1,...,X_n}(x_1,...,x_n; \mu, \sigma^2)
$$
 =  $\prod_{i=1}^n \frac{1}{\sigma \sqrt{2\pi}} exp \left\{ -\frac{1}{2\sigma^2} (x_i - \mu)^2 \right\}$   
\n=  $\left( \frac{1}{\sigma \sqrt{2\pi}} \right)^n exp \left\{ -\frac{1}{2\sigma^2} \sum_{i=1}^n (x_i - \mu)^2 \right\}$   
\n=  $\left( \frac{1}{\sigma \sqrt{2\pi}} \right)^n exp \left\{ -\frac{1}{2\sigma^2} \sum_{i=1}^n (x_i^2 - 2x_i \mu + \mu^2) \right\}$   
\n=  $\left( \frac{1}{\sigma \sqrt{2\pi}} \right)^n exp \left\{ -\frac{1}{2\sigma^2} \left( \sum_{i=1}^n x_i^2 - 2\mu \sum_{i=1}^n x_i + n \mu^2 \right) \right\}$   
\n=  $\left( \frac{1}{\sigma \sqrt{2\pi}} \right)^n exp \left\{ -\frac{1}{2\sigma^2} (s_2 - 2\mu s_1 + n \mu^2) \right\}$   
\nPortanto:  $g(s_1, s_2; \mu, \sigma^2) = \left( \frac{1}{\sigma \sqrt{2\pi}} \right)^n exp \left\{ -\frac{1}{2\sigma^2} (s_2 - 2\mu s_1 + n \mu^2) \right\}$   $h(x_1,...,x_n) = 1$  (0,4)

7) Sejam  $X_1, X_2, ..., X_n$  uma amostra de uma população Normal $(\mu, \sigma^2)$ , 1  $1\frac{n}{2}$  $n = \sum_{i}^{\Lambda}$ *i*  $X_n = -\sum X$  $=\frac{1}{n}\sum_{i=1}$ 

e 
$$
S^2 = \frac{1}{n-1} \sum_{i=1}^n (X_i - \overline{X}_n)^2
$$
. São grandezas pivotais:  
\n
$$
(I) \quad \frac{\overline{X}_n - \mu}{\sigma \sqrt{n}}
$$
 (supondo que  $\sigma^2$  seja um valor conhecido)  
\n
$$
(II) \quad \frac{\overline{X}_n - \mu}{S \sqrt{n}}
$$
  
\n
$$
(III) \quad \frac{(n-1)S^2}{\sigma^2}
$$

(a) Qual é a distribuição de cada uma das quantidades pivotais  $(I)$ ,  $(II)$  e  $(III)$ , apresentadas anteriormente. Basta citar o nome da distribuição.

(b) Define-se  $x_{\alpha}$  como o  $\alpha$ -quantil de uma densidade  $f_X(x)$  se  $P[X \ge x_{\alpha}] = \alpha$ . Obtenha, em termos dos quantis apropriados, intervalos de confiança a 95% para os parâmetros presentes nas grandezas pivotais  $(I)$ ,  $(II)$  e  $(III)$  , apresentadas anteriormente.

#### **Resolução**

a)

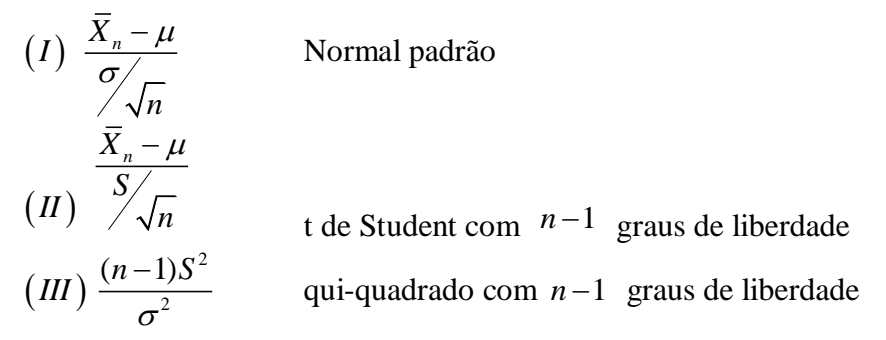

**1 resposta certa (0,2); 2 certas (0,3); 3 certas (0,4); a falta dos parâmetros (-0,1)**

$$
(I) \text{ Fazendo } \frac{\overline{X}_n - \mu}{\sigma \sqrt{n}} = Z
$$
\n
$$
\left( -z_{0.975} \le \frac{\overline{X}_n - \mu}{\sigma \sqrt{n}} \le z_{0.975} \right) \Leftrightarrow \left( \overline{X}_n - \frac{\sigma}{\sqrt{n}} z_{0.975} \le \mu \le \overline{X}_n + \frac{\sigma}{\sqrt{n}} z_{0.975} \right) \tag{0,2}
$$

b)

$$
(II) \text{ Fazendo } \frac{\overline{X}_n - \mu}{S} = T_{n-1}
$$
\n
$$
\left( -t_{n-1;0,975} \le \frac{\overline{X}_n - \mu}{S} \le t_{n-1;0,975} \right) \Leftrightarrow \left( \overline{X}_n - \frac{S}{\sqrt{n}} t_{n-1;0,975} \le \mu \le \overline{X}_n + \frac{\sigma}{\sqrt{n}} t_{n-1;0,975} \right) \tag{0,2}
$$
\n
$$
(III) \text{ Fazendo } \frac{(n-1)S^2}{\sigma^2} = \chi_{n-1}^2
$$
\n
$$
\left( \chi_{n-1;0,025}^2 \le \frac{(n-1)S^2}{\sigma^2} \le \chi_{n-1;0,975}^2 \right) \Leftrightarrow \left( \frac{(n-1)S^2}{\chi_{n-1;0,975}^2} \le \sigma^2 \le \frac{(n-1)S^2}{\chi_{n-1;0,025}^2} \right) \tag{0,2}
$$

**Obs.:** Os intervalos de confiança não são determinados unicamente. Outros intervalos, se corretamente construídos, serão considerados. A questão também é considera correta caso o candidato tenha utilizado a definição usual de quantil:

O q-ésimo quantil de uma de uma densidade  $f_X(x)$ , com notação  $\xi_q$ , como o menor número  $\xi$  que satisfaz  $F_X(\xi) \geq q$ .

8) Um estudante de pós-graduação executou um experimento, utilizando o delineamento em quadrado latino, com o objetivo de comparar a produtividade de 5 cultivares de soja (A, B, C, D e E). Ele estava precisando terminar as análises estatísticas, para apresentar um trabalho em um congresso da área e, como ele ainda não cursou a disciplina de Estatística Experimental e soube que você entende do assunto, resolveu te procurar. Ele lhe mostrou os seguintes resultados, fornecidos pelo orientador dele, que já havia iniciado as análises:

Totais dos tratamentos, em Kg/parcela:

$$
T_A = 46.0
$$
;  $T_B = 58.8$ ;  $T_C = 57.3$ ;  $T_D = 61.7$ ;  $T_E = 74.5$ ;

- $CV = 14,85\%$ ;
- Não houve parcela perdida no experimento, ou seja, o experimento é balanceado;
- Teste F da análise de variância para cultivares foi significativo.

Suponha que o interesse do estudante seja aplicar o teste de Student-Newman-Keuls (SNK), pois seu orientador havia pedido. Somente com as informações apresentadas é possível aplicar esse teste? Se sua resposta for *SIM*, aplique o teste, considerando  $\alpha = 5\%$ , concluindo corretamente e recomende a(s) cultivar(es) mais produtiva(s). Caso sua resposta seja *NÃO*, justifique sua resposta e indique qual ou quais informações estão faltando para que você possa aplicar o teste de SNK.

**Dados:** 
$$
DMS_k = q_{(5\%; k; \text{GLEiro})} \sqrt{\frac{QMETro}{r}}
$$
;  $CV = \frac{\sqrt{QMETro}}{\hat{m}}$  · 100;  
\n $q_{(5\%; 2, 12)} = 3,08$ ;  $q_{(5\%; 3, 12)} = 3,77$ ;  $q_{(5\%; 4, 12)} = 4,20$ ;  $q_{(5\%; 5, 12)} = 4,51$ ;  
\n $q_{(5\%; 2, 20)} = 2,95$ ;  $q_{(5\%; 3, 20)} = 3,58$ ;  $q_{(5\%; 4, 20)} = 3,96$ ;  $q_{(5\%; 5, 20)} = 4,23$ .

**Resolução:** Sim, é possível.

$$
QMETro = \left(\frac{CV \cdot \hat{m}}{100}\right)^2
$$

$$
\hat{m} = \frac{46,0 + 58,8 + 57,3 + 61,7 + 74,5}{25} = 11,932
$$

$$
QMETro = \left(\frac{14,85 \cdot 11,932}{100}\right)^2 = 3,14 \quad (0,2)
$$

$$
\begin{cases}\nH_0: m_i = m_{i'} \\
H_a: m_i \neq m_{i'}\n\end{cases}
$$
 para i  $\neq$  i'

Médias ordenadas e letras: **(0,2)**

$$
\hat{m}_E = \frac{74.5}{5} = 14.90 \text{ a}
$$
  

$$
\hat{m}_D = \frac{61.7}{5} = 12.34 \text{ b}
$$
  

$$
\hat{m}_B = \frac{58.8}{5} = 11.76 \text{ b}
$$
  

$$
\hat{m}_C = \frac{57.3}{5} = 11.46 \text{ b}
$$
  

$$
\hat{m}_A = \frac{46.0}{5} = 9.20 \text{ b}
$$

Cálculo das DMS: **(0,3)**

$$
DMS_5 = q_{(5\%; 5; 12)} \sqrt{\frac{QMETro}{r}} = 4,51 \sqrt{\frac{3,14}{5}} = 3,57
$$
  
\n
$$
DMS_4 = q_{(5\%; 4; 12)} \sqrt{\frac{QMETro}{r}} = 4,20 \sqrt{\frac{3,14}{5}} = 3,33
$$
  
\n
$$
DMS_3 = q_{(5\%; 3; 12)} \sqrt{\frac{QMETro}{r}} = 3,77 \sqrt{\frac{3,14}{5}} = 2,99
$$
  
\n
$$
DMS_2 = q_{(5\%; 2; 12)} \sqrt{\frac{QMETro}{r}} = 3,08 \sqrt{\frac{3,14}{5}} = 2,44
$$

Conclusão: Médias seguidas pela mesma letra não diferem entre si ao nível de 5% de probabilidade pelo teste de SNK. **(0,2)**

Resposta: A mais produtiva foi a cultivar *E*. **(0,1)**

9) Um experimento de competição de cultivares de mandioca foi realizado utilizando-se o delineamento inteiramente casualizado com cinco repetições. As cultivares comparadas foram IAC-5, IAC-7, IAC-11, Iracema e Mantiqueira. As produtividades obtidas, em t/ha, foram:

| Cultivares     |      | 2    | 3    | 4    | 5    | Totais |
|----------------|------|------|------|------|------|--------|
| IAC-5          | 38,9 | 25,4 | 20,3 | 25,7 | 29,3 | 139,6  |
| $IAC-7$        | 20,9 | 26,2 | 32,3 | 28,3 | 28,7 | 136,4  |
| $IAC-11$       | 28,1 | 27,0 | 25,8 | 26,9 | 22,3 | 130,1  |
| <b>Iracema</b> | 38,7 | 43,2 | 41,7 | 39,0 | 40,3 | 202,9  |
| Mantiqueira    | 47,8 | 47,8 | 44,7 | 50,5 | 56,4 | 247,2  |

(a) Apresente o modelo estatístico referente a esse experimento, descrevendo adequadamente cada termo do modelo.

(b) Quais são as pressuposições que o modelo exige para que os resultados da análise de variância e dos testes estatísticos sejam válidos?

(c) Efetuar a Análise de Variância e concluir corretamente.

#### **DADOS:**

#### $\textbf{SQTotal} = 2509, 46$

$$
F_{(5\%;4,16)} = 3,01; F_{(5\%;5,16)} = 2,85; F_{(5\%;4,20)} = 2,87; F_{(5\%;5,20)} = 2,71; F_{(1\%;4,16)} = 4,77; F_{(1\%;5,16)} = 4,44; F_{(1\%;4,20)} = 4,43; F_{(1\%;5,20)} = 4,10;
$$

(d) Formule um contraste para comparar a produtividade média do grupo de cultivares IAC com as demais (*IAC vs demais*) e aplique o teste de Scheffé a este contraste, concluindo corretamente.

(e) Apresente o modelo linear de Gauss-Markov na forma matricial, descrevendo adequadamente cada vetor e matriz do modelo, desse experimento. Apresente também os vetores e a matriz desse modelo.

(f) Apresente as matrizes e os vetores do sistema de equações normais (*SEN*)  $\mathbf{X}' \mathbf{X} \boldsymbol{\beta} =$  $X'$ y, referente a esse experimento.

#### **Resolução**

(a)  $y_{ij} = \mu + \alpha_i + e_{ij}$ ,

em que

 $y_{ij}$  é a produtividade observada na repetição *j* da cultivar *i*, com  $i = 1, ..., 5$  e  $i = 1, ..., 5;$ 

é uma constante associada a cada observação;

 $\alpha_i$  é o efeito da *i*-ésima cultivar;

 $e_{ij}$  é o erro associado a cada observação, sendo  $e_{ij} \sim N(0, \sigma^2)$ . (0,1)

(b) Aditividade dos termos do modelo, homogeneidade de variâncias, independência e normalidade dos erros. **(0,1)**

(c)

Tabela 1 – Análise de variância da produtividade **(0,25)**

| FV       | GL | SQ      | <b>OM</b> | F     |
|----------|----|---------|-----------|-------|
| Cultivar | 4  | 2135,94 | 533,98    | 28,59 |
| Erro     | 20 | 373,52  | 18,68     |       |
| Total    | 24 | 2509,46 |           |       |
|          |    |         |           |       |

Teste F:

 $(0,05)$   $\begin{cases} H_0: m_1 = m_2 = m_3 = m_4 = m_5 = m_6 \ H_1 \end{cases}$ . Eviden polynomeae was diferent  $H_a\colon$  Existe pelo menos uma diferença entre as médias das cultivares

 $F_{(5\%;4,20)} = 2,87; F_{(1\%;4,20)} = 4,43$ 

 $F_{calc} > F_{1\%}$   $\Rightarrow$  Rejeita-se  $H_0$  ao nível de 1% de probabilidade pelo teste F. Portanto, existe diferença significativa na produtividade das cultivares de mandioca. **(0,1)**

(d) 
$$
Y = 2m_1 + 2m_2 + 2m_3 - 3m_4 - 3m_5
$$
 (0,1)  
\n
$$
\begin{aligned}\n\{H_0: Y &= 0 \\
\{H_a: Y \neq 0\} \\\\ \hat{Y} &= 2 \cdot 27,92 + 2 \cdot 27,28 + 2 \cdot 26,02 - 3 \cdot 40,58 - 3 \cdot 49,5 = -107,80 \ (0,02) \\
\nDMS &= \sqrt{(I-1) \cdot F_\alpha \cdot \frac{QMET}{r} \cdot \sum_i c_i^2} = \sqrt{(5-1) \cdot 4,43 \cdot \frac{18,68}{5} \cdot 30} = 44,57 \ (0,03)\n\end{aligned}
$$

 $|\hat{Y}| > DMS \Rightarrow$  Rejeita-se  $H_0$  ao nível de 1% de probabilidade pelo teste de Scheffé. O contraste *Y* é estatisticamente diferente de zero, ou seja, as cultivares Iracema e Mantiqueira apresentam, em média, maior produtividade que as cultivares IAC. **(0,05)**

(e)  $Y = X\beta + \varepsilon$ ,

em que

 $Y$  é o vetor de observações, de ordem 25x1;

 $X$  é a matriz de incidência, de ordem 25 $x$ 6;

 $\beta$  é o vetor de efeitos do modelo, de ordem 6x1;

 $\boldsymbol{\varepsilon}$  é o vetor de erros, com  $\boldsymbol{\varepsilon} \sim N(\boldsymbol{0}, I\sigma^2)$ .  $(0,05)$ 

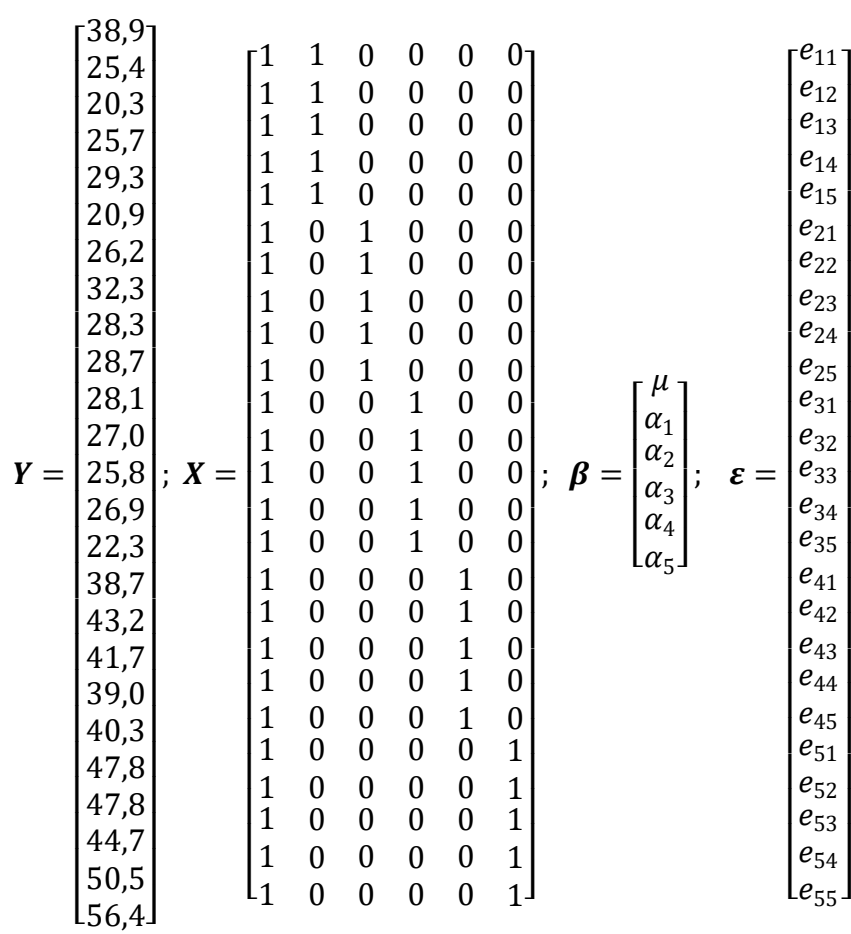

Matrizes e vetores **(0,05)**

$$
\mathbf{X}'\mathbf{X} = \begin{bmatrix} 25 & 5 & 5 & 5 & 5 & 5 \\ 5 & 5 & 0 & 0 & 0 & 0 \\ 5 & 0 & 5 & 0 & 0 & 0 \\ 5 & 0 & 0 & 5 & 0 & 0 \\ 5 & 0 & 0 & 0 & 5 & 0 \\ 5 & 0 & 0 & 0 & 0 & 5 \end{bmatrix}; \text{ (0,05)}
$$

$$
\mathbf{\beta} = \begin{bmatrix} \mu \\ \alpha_1 \\ \alpha_2 \\ \alpha_3 \\ \alpha_4 \\ \alpha_5 \end{bmatrix}; \quad \mathbf{X}'\mathbf{Y} = \begin{bmatrix} 856,2 \\ 139,6 \\ 130,1 \\ 130,1 \\ 202,9 \\ 247,2 \end{bmatrix}; \text{ (0,05)}
$$

(f)

10) Um experimento foi instalado em parcela subdividida com o objetivo de comparar a produtividade de cinco variedades de cana-de-açúcar (A, B, C, D, E) cultivadas em dois espaçamentos diferentes (1 e 2). O delineamento utilizado foi em blocos casualizados com quatro repetições. Os resultados obtidos para a produtividade, dada em t/ha, forneceram a seguinte análise de variância:

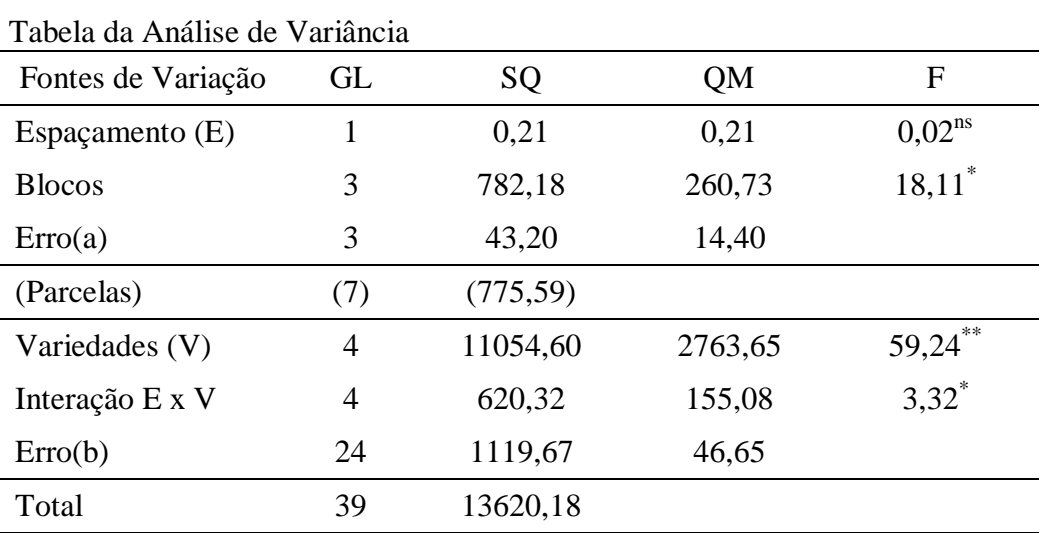

\*\* significativo a 1%; \* significativo a 5%; <sup>ns</sup> não significativo.

(a) Apresente o modelo estatístico referente a esse experimento, descrevendo adequadamente cada termo do modelo.

(b) Avalie a precisão do experimento.

15/8

(c) Faça o desdobramento da interação entre os fatores estudados, uma vez que a mesma foi significativa. Aplique o teste F e o teste de Tukey, quando for o caso, concluindo corretamente. Indique as variedades e os espaçamentos que garantiram as maiores produtividades. Considere  $\alpha = 5\%$ .

#### **DADOS:** (continua na página seguinte)

Quadro auxiliar (totais)

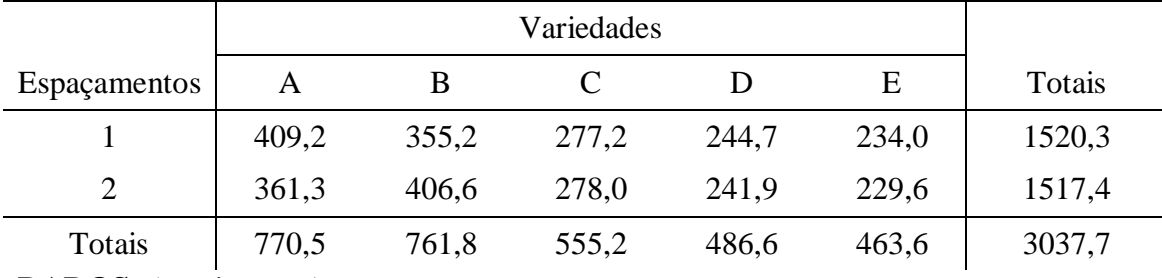

#### **DADOS:** (continuação)

*QMErrocombinado = 1085,46*; *GLErrocombinado = 27*;

$$
DMS = q_{(5\%, 1; \text{ GLEiro})} \sqrt{\frac{QMETro}{r}}; q_{(5\%, 2, 3)} = 4,50; q_{(5\%, 2, 24)} = 2,92; q_{(5\%, 2, 27)} = 2,91; q_{(5\%, 5, 3)} = 7,50; q_{(5\%, 5, 24)} = 4,17; q_{(5\%, 5, 27)} = 4,13. F_{(5\%, 1, 3)} = 10,13; F_{(5\%, 1, 24)} = 4,26; F_{(5\%, 1, 27)} = 4,21; F_{(5\%, 4, 3)} = 9,12; F_{(5\%, 4, 24)} = 2,78; F_{(5\%, 4, 27)} = 2,73.
$$

#### **Resolução**

(a)  $y_{ijk} = \mu + \alpha_i + \beta_j + \epsilon_{ij} + \gamma_k + \alpha y_{ik} + \epsilon_{ijk}$ , em que

 é a produtividade na parcela do bloco *j* que recebeu a *k*-ésima variedade plantada como o *i*-ésimo espaçamento, com  $i = 1, 2$ ;  $j = 1, ..., 4$  e  $k =$ 1, …, 5;

 $\mu$  é uma constante associada a cada observação;

- $\alpha_i$  é o efeito do *i*-ésimo espaçamento;
- $\beta_i$  é o efeito do *j*-ésimo bloco;
- $\epsilon_{ij}$  é o erro aleatório da parcela;
- $\gamma_k$  é o efeito da *k*-ésimo variedade;

 $\alpha \gamma_{ik}$  é o efeito da interação entre Espaçamento e Variedade;

 $\varepsilon_{ijk}$  é o erro aleatório associado a cada observação, sendo que  $\varepsilon_{ijk} \sim N(0, \sigma^2)$ . (0,1)

(b) Avalie a precisão do experimento.

$$
CV_{Parcela} = \frac{\sqrt{QMETro(a)}}{\hat{m}} \cdot 100 = \frac{\sqrt{14,40}}{75,94} \cdot 100 = 5,0
$$

$$
CV_{Subparcela} = \frac{\sqrt{QMETro(b)}}{\hat{m}} \cdot 100 = \frac{\sqrt{46,65}}{75,94} \cdot 100 = 8,99
$$

Como ambos os *CV* foram inferiores a 10%, pode-se concluir que o experimento teve alta precisão tanto em nível de parcela quanto de subparcela. **(0,1)**

(c)

#### **1. Desdobramento de Variedades dentro de Espaçamento:**

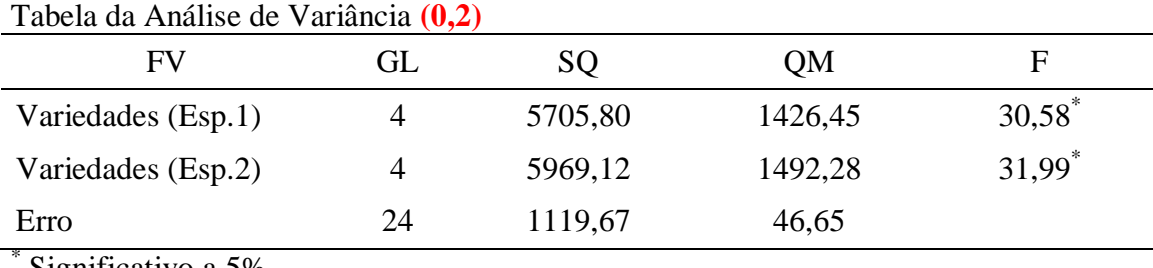

Significativo a 5%

#### **1.1. Variedades dentro do espaçamento 1:**

 $\{H_a:Existe$  pelo menos uma diferença entre as médias  $H_0: m_A = m_B = m_C = m_D = m_E = m$ 

 $F_{(5\%; 4, 24)} = 2,78$ 

 $F_{calc} > F_{5\%} \Rightarrow$  Rejeita-se  $H_0$  ao nível de 5% de probabilidade pelo teste F. Portanto, existe diferença significativa entre as médias das variedades quando se utilizou o espaçamento 1.

#### **Teste de Tukey:**

$$
\begin{aligned}\n\{\begin{aligned}\nH_0: m_i &= m_{i'} \\
H_a: m_i & \neq m_{i'}\n\end{aligned}\n\quad \forall i \neq i' \\
\text{DMS} &= q_{(5\%; 5; 24)} \sqrt{\frac{QMET}{r}} = 4,17 \sqrt{\frac{46,65}{4}} = 14,24 \ (0,05) \\
\hat{m}_A &= \frac{409,2}{4} = 102,30 \text{ a} \qquad (0,05) \\
\hat{m}_B &= \frac{355,2}{4} = 88,80 \text{ a} \\
\hat{m}_C &= \frac{277,2}{4} = 69,30 \text{ b} \\
\hat{m}_D &= \frac{244,7}{4} = 61,18 \text{ b} \\
\hat{m}_E &= \frac{234,0}{4} = 58,50 \text{ b}\n\end{aligned}
$$

Médias seguidas pela mesma letra não diferem entre si ao nível de 5% de probabilidade pelo teste de Tukey. **(0,05)**

Com o uso do espaçamento 1, as variedades *A* e *B* foram as mais produtivas. **(0,05)**

#### **1.2. Variedades dentro do espaçamento 2:**

 $\sum_{i=1}^{n_0 \ldots n_A - n_B}$  =  $m_0 - m_p - m_E - n_e$ <br>  $\sum_{i=1}^{n_0 \ldots n_A - n_B}$  =  $m_0$  =  $m_0$  =  $m_e$  =  $n_e$  $H_0: m_A = m_B = m_C = m_D = m_E = m$ 

$$
F_{(5\%;4,24)} = 2,78
$$

 $F_{\text{calc}} > F_{5\%} \Rightarrow$  Rejeita-se  $H_0$  ao nível de 5% de probabilidade pelo teste F. Portanto, existe diferença significativa entre as médias das variedades quando se utilizou o espaçamento 2.

#### **Teste de Tukey:**

$$
\begin{aligned}\n\{\begin{aligned}\nH_0: m_i &= m_{i'} \\
H_a: m_i & \neq m_{i'}\n\end{aligned}\n\quad \forall i \neq i' \\
\text{DMS} &= q_{(5\%; 5; 24)} \sqrt{\frac{QMETro}{r}} = 4,17 \sqrt{\frac{46,65}{4}} = 14,24 \text{ (0,05)} \\
\hat{m}_B &= \frac{406,6}{4} = 101,65 \text{ a} \qquad (0,05) \\
\hat{m}_A &= \frac{361,3}{4} = 90,33 \text{ a} \\
\hat{m}_C &= \frac{278,0}{4} = 69,50 \qquad \text{b} \\
\hat{m}_D &= \frac{241,9}{4} = 60,48 \qquad \text{b} \\
\hat{m}_E &= \frac{229,6}{4} = 57,40 \qquad \text{b}\n\end{aligned}
$$

Médias seguidas pela mesma letra não diferem entre si ao nível de 5% de probabilidade pelo teste de Tukey. **(0,05)**

Com o uso do espaçamento 2, as variedades *A* e *B* foram as mais produtivas. **(0,05)**

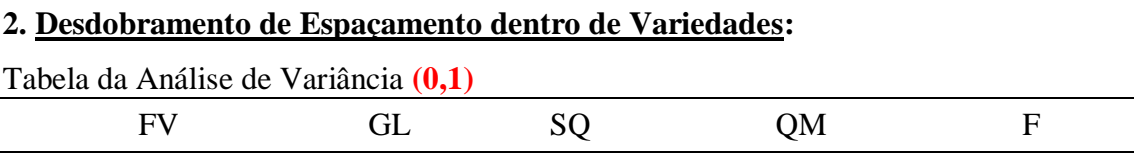

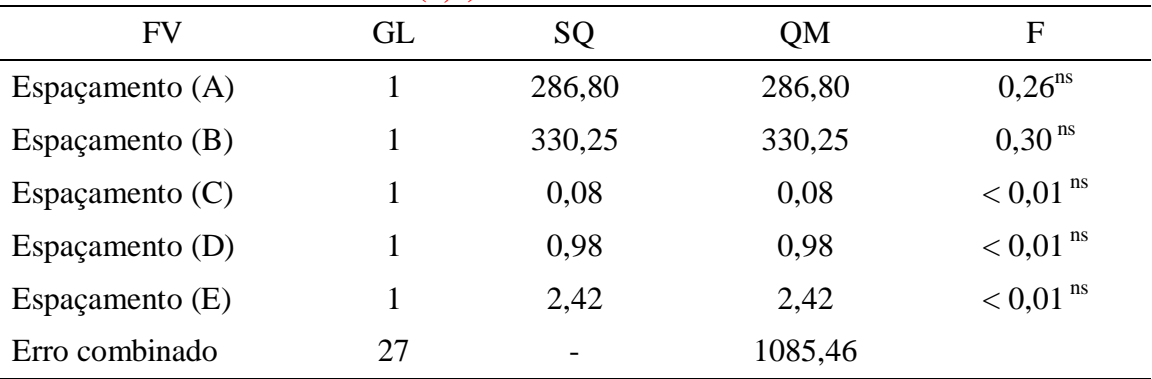

<sup>ns</sup> Não significativo

Tabela da Análise de Variância **(0,1)**

**OBS: O valor fornecido do** *QMErrocombinado* **está errado. Porém, foi considerado o valor fornecido na correção, o que não influencia na resolução da questão.**

Para todos os testes, as hipóteses e o valor do *Ftabelado* são os mesmos e dados por:

 $\{H_a:Existe$  pelo menos uma diferença entre as médias  $H_0: m_1 = m_2 = m$  $F_{(5\%;4,24)} = 4,21$ 

As conclusões dos testes também são as mesmas, dado que todos os testes F foram não significativos. Assim,  $F_{\text{calc}} < F_{5\%} \Rightarrow N$ ão se rejeita  $H_0$  ao nível de 5% de probabilidade pelo teste F. Portanto, não existe diferença significativa na produtividade média com o uso dos dois espaçamentos, para todas as variedades. **(0,1)**